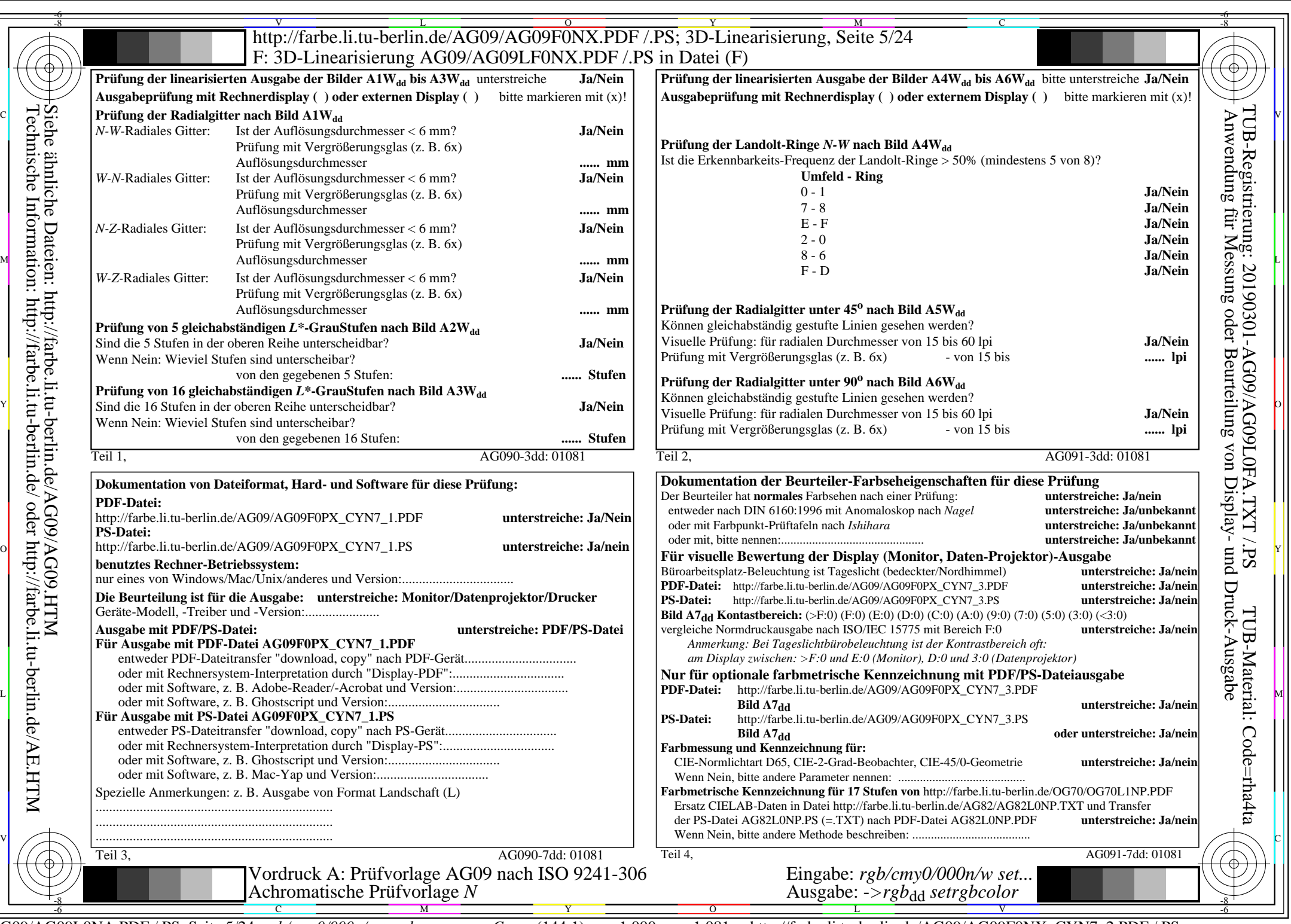

 $\mathcal{H}$ 

 $C_{YN7}$  (144:1):  $g$ P=1,000;  $g_N$ =1,081 http://farbe.li.tu-berlin.de/AG09/AG09F0NX\_CYN7\_2.PDF /.PS